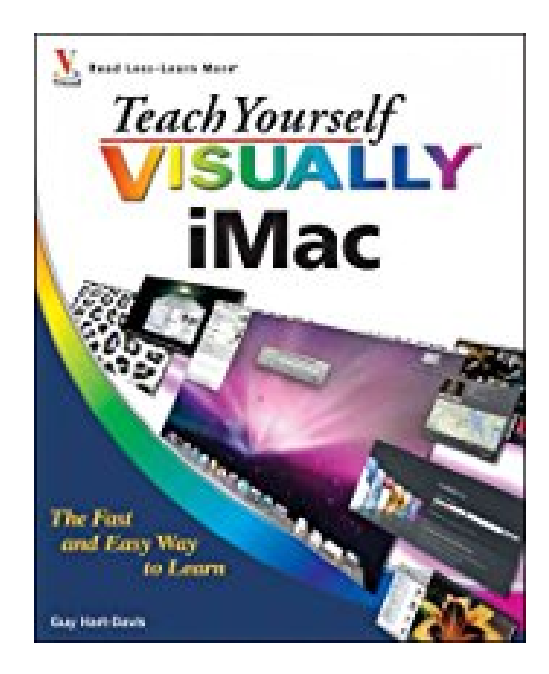

# **(Teach Yourself Visually iMac) By Hart-Davis, Guy (Author) Paperback on (01 , 2010)**

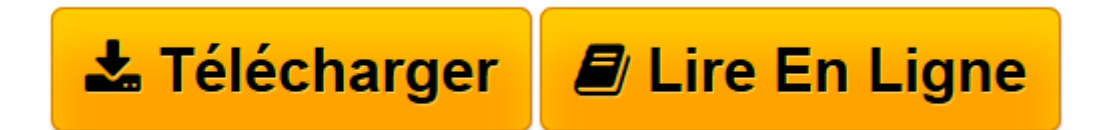

[Click here](http://bookspofr.club/fr/read.php?id=B005O8URKQ&src=fbs) if your download doesn"t start automatically

## **(Teach Yourself Visually iMac) By Hart-Davis, Guy (Author) Paperback on (01 , 2010)**

Guy Hart-Davis

**(Teach Yourself Visually iMac) By Hart-Davis, Guy (Author) Paperback on (01 , 2010)** Guy Hart-Davis

**[Télécharger](http://bookspofr.club/fr/read.php?id=B005O8URKQ&src=fbs)** [\(Teach Yourself Visually iMac\) By Hart-Davis, Guy ...pdf](http://bookspofr.club/fr/read.php?id=B005O8URKQ&src=fbs)

**[Lire en ligne](http://bookspofr.club/fr/read.php?id=B005O8URKQ&src=fbs)** [\(Teach Yourself Visually iMac\) By Hart-Davis, Gu ...pdf](http://bookspofr.club/fr/read.php?id=B005O8URKQ&src=fbs)

### **Téléchargez et lisez en ligne (Teach Yourself Visually iMac) By Hart-Davis, Guy (Author) Paperback on (01 , 2010) Guy Hart-Davis**

#### Reliure: Broché

Download and Read Online (Teach Yourself Visually iMac) By Hart-Davis, Guy (Author) Paperback on (01 , 2010) Guy Hart-Davis #DU6052CYA4L

Lire (Teach Yourself Visually iMac) By Hart-Davis, Guy (Author) Paperback on (01 , 2010) par Guy Hart-Davis pour ebook en ligne(Teach Yourself Visually iMac) By Hart-Davis, Guy (Author) Paperback on (01 , 2010) par Guy Hart-Davis Téléchargement gratuit de PDF, livres audio, livres à lire, bons livres à lire, livres bon marché, bons livres, livres en ligne, livres en ligne, revues de livres epub, lecture de livres en ligne, livres à lire en ligne, bibliothèque en ligne, bons livres à lire, PDF Les meilleurs livres à lire, les meilleurs livres pour lire les livres (Teach Yourself Visually iMac) By Hart-Davis, Guy (Author) Paperback on (01 , 2010) par Guy Hart-Davis à lire en ligne.Online (Teach Yourself Visually iMac) By Hart-Davis, Guy (Author) Paperback on (01 , 2010) par Guy Hart-Davis ebook Téléchargement PDF(Teach Yourself Visually iMac) By Hart-Davis, Guy (Author) Paperback on (01 , 2010) par Guy Hart-Davis Doc(Teach Yourself Visually iMac) By Hart-Davis, Guy (Author) Paperback on (01 , 2010) par Guy Hart-Davis Mobipocket(Teach Yourself Visually iMac) By Hart-Davis, Guy (Author) Paperback on (01 , 2010) par Guy Hart-Davis EPub

#### **DU6052CYA4LDU6052CYA4LDU6052CYA4L**